## Package 'hds'

December 31, 2016

Type Package Version 0.8.1 Title Hazard Discrimination Summary Description Functions for calculating the hazard discrimination summary and its standard errors, as described in Liang and Heagerty (2016) <doi:10.1111/biom.12628>. Date 2016-12-30 URL <https://github.com/liangcj/hds> BugReports <https://github.com/liangcj/hds/issues> Imports stats, survival, tensor License GPL-2 LazyData TRUE **Depends**  $R (= 3.1.0)$ RoxygenNote 5.0.1 NeedsCompilation no Author C. Jason Liang [aut, cre] Maintainer C. Jason Liang <liangcj@gmail.com> Repository CRAN Date/Publication 2016-12-31 16:32:12

### R topics documented:

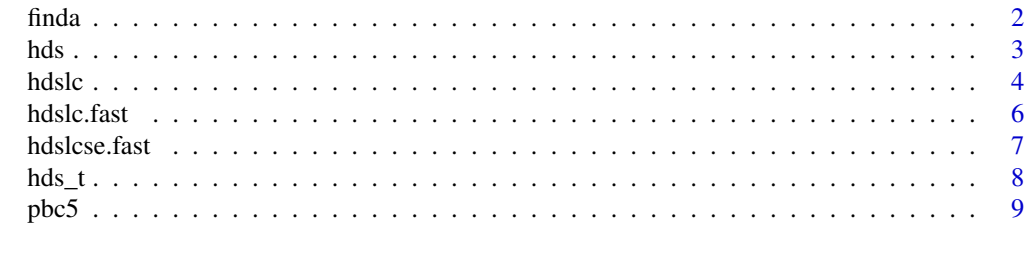

 $\blacksquare$ 

#### <span id="page-1-1"></span><span id="page-1-0"></span>Description

finda estimates the time-varying coefficients beta(t) at a single time from a local-in-time Cox model. Think of it as a Cox model where the the coefficients are allowed to vary with time. Further details can be found in Cai and Sun (2003) and Tian et al. (2005).

#### Usage

```
finda(tt, times, status, covars, start = rep(\emptyset, ncol(covars)), h = 400, ...)
```
#### Arguments

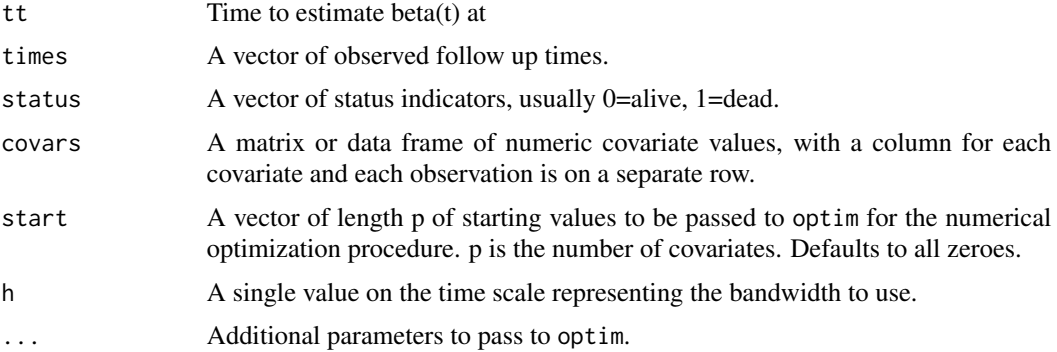

#### Details

The naming of the function finda stands for "find  $a(t)$ ", where " $a(t)$ " is the notation used in Cai and Sun (2003) to represent the time-varying Cox model coefficients. We also refer to " $a(t)$ " as "beta(t)" through the documentation.

The user typically will not interact with this function, as finda is wrapped by hdslc.

#### Value

A vector of length p, where p is the number of covariates. The vector is the estimated beta(t) from the local-in-time Cox model at time tt.

#### References

Cai Z and Sun Y (2003). Local linear estimation for time-dependent coefficients in Cox's regression models. *Scandinavian Journal of Statistics*, 30: 93-111. [doi:10.1111/1467-9469.00320](https://doi.org/10.1111/1467-9469.00320)

Tian L, Zucker D, and Wei LJ (2005). On the Cox model with time-varying regression coefficients. *Journal of the American Statistical Association*, 100(469):172-83. [doi:10.1198/016214504000000845](https://doi.org/10.1198/016214504000000845)

#### <span id="page-2-1"></span><span id="page-2-0"></span>Description

Returns hazard discimination summary (HDS) estimates at all specified evaluation times. See Liang and Heagerty (2016) for details on HDS.

#### Usage

```
hds(times, status, m, evaltimes = times[order(times)], se = TRUE)
```
#### Arguments

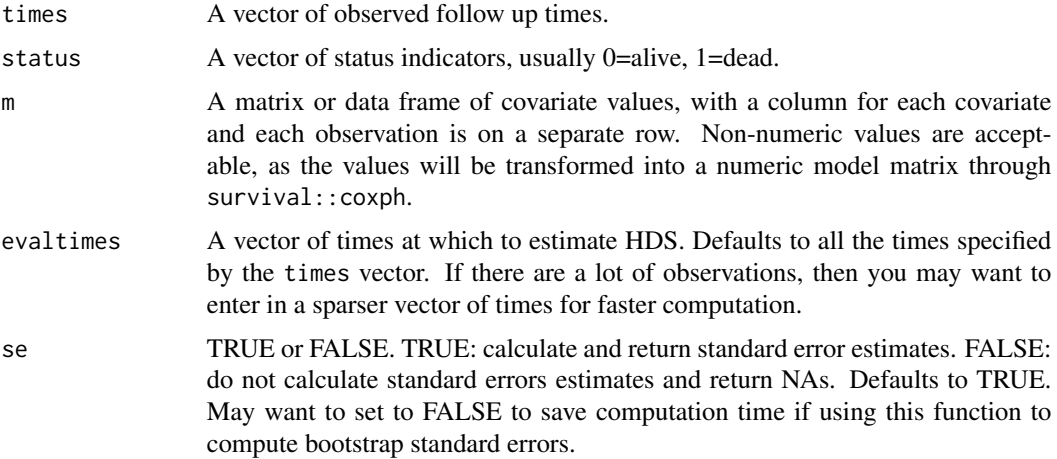

#### Details

A wrapper for hds\_t. Since hds\_t only estimates HDS at one time point, this function calls hds\_t multiple times to estimate the entire HDS curve. hds and hdslc are the main functions the user will interact with in this package.

The covariate values m are centered for numerical stability. This is particularly relevant for the standard error calculations.

#### Value

A data frame with three columns: 1) the evaluation times, 2) the HDS estimates at each evaluation time, and 3) the standard error estimates at each evaluation time

#### References

Liang CJ and Heagerty PJ (2016). A risk-based measure of time-varying prognostic discrimination for survival models. *Biometrics*. [doi:10.1111/biom.12628](https://doi.org/10.1111/biom.12628)

#### See Also

[hdslc](#page-3-1)

### Examples

```
## Not run:
head(hds(times = survival::pbc[1:312, 2],
         status = (survival::pbc[1:312, 3]=2)*1,
        m = survival::pbc[1:312, 5]))
hdsres <- hds(times=pbc5[,1], status=pbc5[,2], m=pbc5[,3:7])
hdslcres \leq hdslc(times = pbc5[,1], status=pbc5[,2], m = pbc5[,3:7], h = 730)
Survt <- summary(survival::survfit(survival::Surv(pbc5[,1], pbc5[,2])~1))
Survtd <- cbind(Survt$time, c(0,diff(1-Survt$surv)))
tden <- density(x=Survtd[,1], weights=Survtd[,2], bw=100, kernel="epanechnikov")
par(mar=c(2.25,2.25,0,0)+0.1, mgp=c(1.25,0.5,0))
plot(c(hdslcres[,1], hdslcres[,1]), c(hdslcres[,2] - 1.96*hdslcres[,3],
                                      hdslcres[,2] + 1.96*hdslcres[,3]),
     type="n", xlab="days", ylab="HDS(t)", cex.lab=.75, cex.axis=.75,
     ylim=c(-3,15), xlim=c(0,3650))
polygon(x=c(hdsres[,1], hdsres[312:1,1]), col=rgb(1,0,0,.25), border=NA,
        fillOddEven=TRUE, y=c(hdsres[,2]+1.96*hdsres[,3],
                              (hdsres[,2]-1.96*hdsres[,3])[312:1]))
polygon(x=c(hdslcres[,1], hdslcres[312:1, 1]), col=rgb(0,0,1,.25), border=NA,
        fillOddEven=TRUE, y=c(hdslcres[,2] + 1.96*hdslcres[,3],
                              (hdslcres[,2] - 1.96*hdslcres[,3])[312:1]))
lines(hdsres[,1], hdsres[,2], lwd=2, col="red")
lines(hdslcres[,1], hdslcres[,2], lwd=2, col="blue")
abline(h=1, lty=3)
legend(x=1200, y=14, legend=c("Proportional hazards",
                              "Local-in-time proportional hazards",
                              "Time density"), col=c("red", "blue", "gray"),
      lwd=2, bty="n", cex=0.75)
with(tden, polygon(c(x, x[length(x):1]),
                   c(y*3/max(y)-3.5, rep(-3.5, length(x))),col="gray", border=NA, fillOddEven=TRUE))
```

```
## End(Not run)
```
<span id="page-3-1"></span>

hdslc *Hazard discrimination summary estimator*

#### Description

Returns local constant HDS estimates at all specified evaluation times. See Liang and Heagerty (2016) for details on HDS.

<span id="page-3-0"></span>

#### hdslc 5

#### Usage

```
hdslc(times, status, m, evaltimes = times[order(times)], h = 1.06 *
  sd(times) * (length(times)^*(-0.2)), se = TRUE)
```
#### Arguments

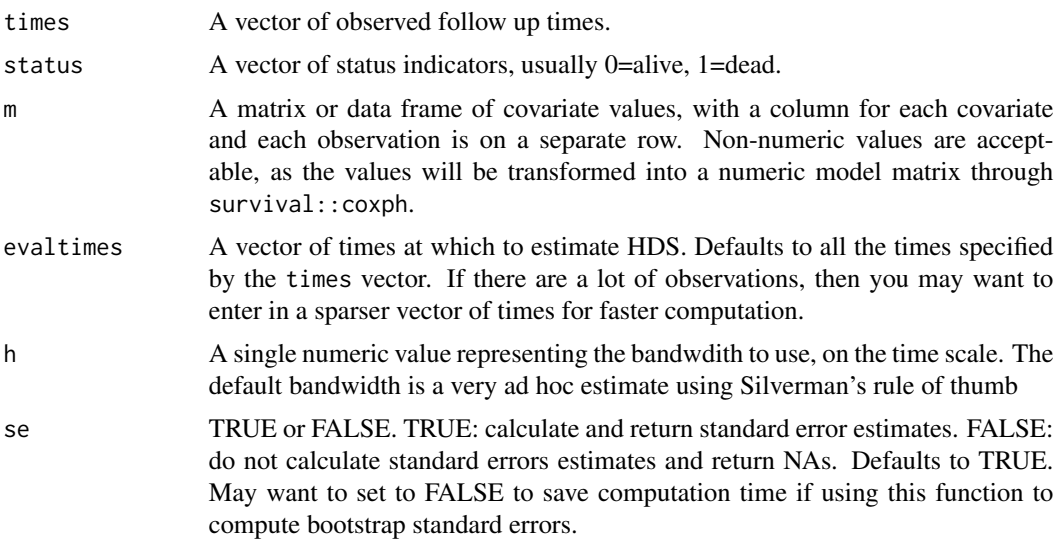

#### Details

A local constant version of hds. While hds estimates HDS(t) assuming the Cox proportional hazards model, hdslc estimates HDS(t) using a relaxed, local-in-time Cox model. Specifically, the hazard ratios are allowed to vary with time. See Cai and Sun (2003) and Tian Zucker Wei (2005) for details on the local-in-time Cox model.

Point estimates use hdslc.fast and standard errors use hdslcse.fast. hdslc.fast requires an estimate of beta(t) (time-varying hazard ratio), which is estimated using finda(); and subject specific survival, which is estimated using sssf.fast(). hdslcse.fast requires the same and in addition standard error estimates of beta(t), which are estimated using betahatse.fast().

The covariate values m are centered for numerical stability. This is particularly relevant for the standard error calculations.

#### Value

A data frame with three columns: 1) the evaluation times, 2) the HDS estimates at each evaluation time, and 3) the standard error estimates at each evaluation time

#### References

Liang CJ and Heagerty PJ (2016). A risk-based measure of time-varying prognostic discrimination for survival models. *Biometrics*. [doi:10.1111/biom.12628](https://doi.org/10.1111/biom.12628)

Cai Z and Sun Y (2003). Local linear estimation for time-dependent coefficients in Cox's regression models. *Scandinavian Journal of Statistics*, 30: 93-111. [doi:10.1111/1467-9469.00320](https://doi.org/10.1111/1467-9469.00320)

<span id="page-5-0"></span>Tian L, Zucker D, and Wei LJ (2005). On the Cox model with time-varying regression coefficients. *Journal of the American Statistical Association*, 100(469):172-83. [doi:10.1198/016214504000000845](https://doi.org/10.1198/016214504000000845)

#### See Also

[hds](#page-2-1), [finda](#page-1-1)

#### Examples

```
## Not run:
head(hdslc(times = survival::pbc[1:312, 2],
           status = (survival::pbc[1:312, 3]==2)*1,
           m = \text{survival::pbc}[1:312, 5])hdsres <- hds(times=pbc5[,1], status=pbc5[,2], m=pbc5[,3:7])
hdslcres <- hdslc(times = pbc5[,1], status=pbc5[,2], m = pbc5[,3:7], h = 730)
Survt <- summary(survival::survfit(survival::Surv(pbc5[,1], pbc5[,2])~1))
Survtd <- cbind(Survt$time, c(0,diff(1-Survt$surv)))
tden <- density(x=Survtd[,1], weights=Survtd[,2], bw=100, kernel="epanechnikov")
par(mar=c(2.25,2.25,0,0)+0.1, mgp=c(1.25,0.5,0))
plot(c(hdslcres[,1], hdslcres[,1]), c(hdslcres[,2] - 1.96*hdslcres[,3],
                                      hdslcres[,2] + 1.96*hdslcres[,3]),
     type="n", xlab="days", ylab="HDS(t)", cex.lab=.75, cex.axis=.75,
     ylim=c(-3,15), xlim=c(0,3650))
polygon(x=c(hdsres[,1], hdsres[312:1,1]), col=rgb(1,0,0,.25), border=NA,
        fillOddEven=TRUE, y=c(hdsres[,2]+1.96*hdsres[,3],
                              (hdsres[,2]-1.96*hdsres[,3])[312:1]))
polygon(x=c(hdslcres[,1], hdslcres[312:1, 1]), col=rgb(0,0,1,.25), border=NA,
        fillOddEven=TRUE, y=c(hdslcres[,2] + 1.96*hdslcres[,3],
                              (hdslcres[,2] - 1.96*hdslcres[,3])[312:1]))
lines(hdsres[,1], hdsres[,2], lwd=2, col="red")
lines(hdslcres[,1], hdslcres[,2], lwd=2, col="blue")
abline(h=1, lty=3)
legend(x=1200, y=14, legend=c("Proportional hazards",
                              "Local-in-time proportional hazards",
                              "Time density"), col=c("red", "blue", "gray"),
      lwd=2, bty="n", cex=0.75)
with(tden, polygon(c(x, x[length(x):1]),
                   c(y*3/max(y)-3.5, rep(-3.5, length(x))),
                   col="gray", border=NA, fillOddEven=TRUE))
## End(Not run)
```
hdslc.fast *Hazard discrimination summary estimate (local constant) at one time point*

#### <span id="page-6-0"></span>hdslcse.fast 7

#### Description

hdslc.fast estimates HDS at a single time using the local-in-time proportional hazards model. See Cai and Sun (2003, Scandinavian Journal of Statistics) for details on the local-in-time PH model.

#### Usage

```
hdslc.fast(S, betahat, m)
```
#### Arguments

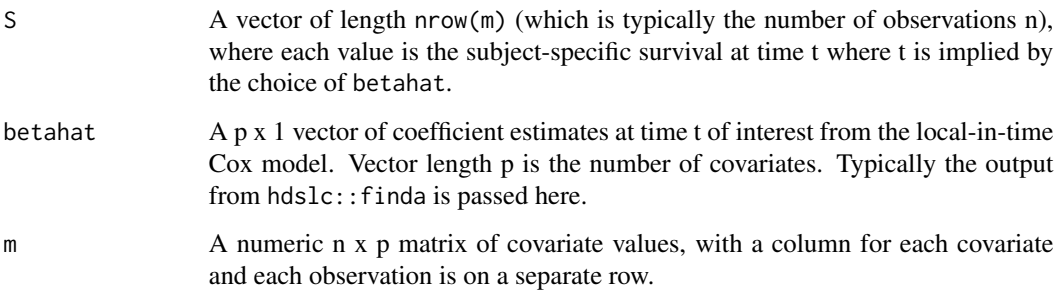

#### Details

The user typically will not interact with this function. Rather, hdslc wraps this function and is what the user typically will use.

#### Value

The HDS estimate at times t, where t is implied by choice of S and betahat passed to hdslc.fast.

hdslcse.fast *Hazard discrimination summary (local constant) standard error estimate*

#### Description

hdslcse.fast calculates an estimate of the variance for the local constant hazard discrimination summary estimator at a time t. The time t is implied by S, betahat, and betahatse

#### Usage

hdslcse.fast(S, betahat, m, betahatse)

#### <span id="page-7-0"></span>Arguments

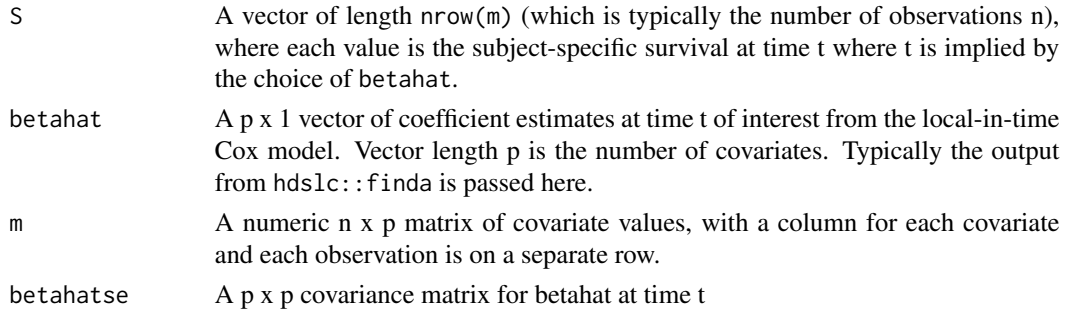

#### Details

The use will typically not interact with this function directly. Instead this function is wrapped by hdslc.

#### Value

Variance estimate that has not been normalized. To get a usable standard error estimate, divide the output of this function by the bandwidth and sample size, and then take the square root.

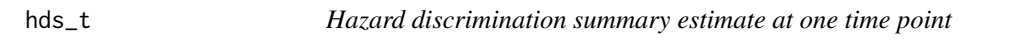

#### Description

hds\_t estimates HDS at time t under the PH assumption

#### Usage

hds\_t(t, L0hat, betahat, m)

#### Arguments

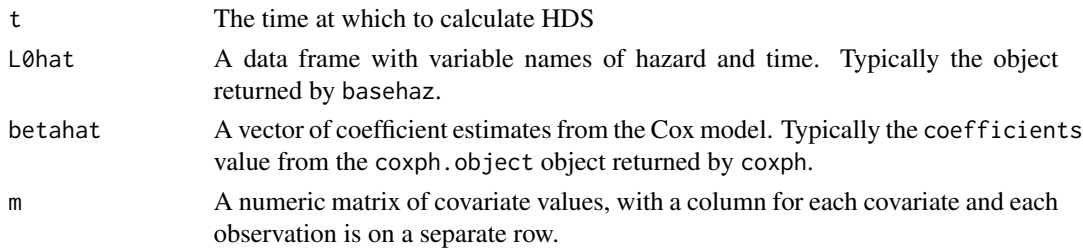

### Details

The user typically will not interact with this function. Rather, hds is a wrapper for this function and is what the user typically will use.

#### <span id="page-8-0"></span>Description

A cleaned up version of the Mayo PBC data from survival::pbc. Only the first 312 observations are used (the cases who participated in the randomized trial). Only five of the covariates (listed below) are used. Further, two of the covariates were log transformed.

#### Usage

pbc5

### Format

A data frame with 312 rows and 7 variables:

time follow up time in days

status 1=death, 0=censored

age age in years

edema 0=no edema, 0.5=untreated or successfully treated, 1=edema despite diuretic therapy

bili log serum bilirubin level (original value from survival::pbc is unlogged)

albumin serum albumin

protime log standardized blood clotting time (original value from survival::pbc is unlogged)

#### Source

Cleaned up version of survival::pbc

# <span id="page-9-0"></span>Index

∗Topic datasets  $pbc5, 9$  $pbc5, 9$ finda, [2,](#page-1-0) *[6](#page-5-0)* hds, [3,](#page-2-0) *[6](#page-5-0)*  $hds_t, 8$  $hds_t, 8$ hdslc, *[4](#page-3-0)*, [4](#page-3-0) hdslc.fast, [6](#page-5-0) hdslcse.fast, [7](#page-6-0)

pbc5, [9](#page-8-0)